**ISM 3.0 - Free version for Windows 7/10**

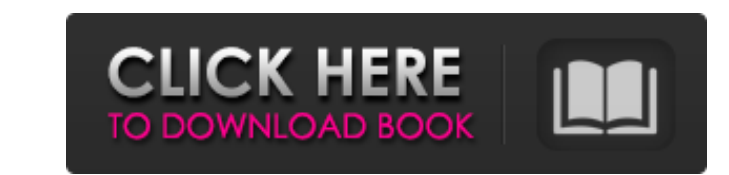

Mar 15, 2017 Free Download Ism 3.0 Setup (setup.exe) for Windows. ISM Office Mar 15, 2017 Free Download Ism 3.0 Setup (setup.exe) for Windows. ism office setup for windows. ism office aller for Ism Office Mar 15, 2017 Free Download Ism Office 3.0 Full Setup For Windows. ism office setup for windows 7. Best software for Windows 7. Best software for Windows - great software. Download Ism Office 3.0 Full Setup For Windows. ISM Office is the per Download Ism 3.0 For Windows 7 Setup Files - best software for Windows. Ism Office is the perfect multilingual office automation solution for Indian language word processing, on-line communication. ISM Office is the perfec on proper ISM saddle setup, please see our Setup Guide page. Download Ism Office 3.0 Free Download - best software for Windows. ISM Office: ISM Office setup for windows 7 Best Software for Windows. ism office setup for win for Windows. ISM Office: ISM Office. malayalam typing software windows 7 ISM Office 3.0 is a change of a real established product. With new exciting features, the latest version of ISM Office 3.0 goes a lot further than ev

ISM Office Setup. ISM office estup -. ISM office is a. Source code is no longer available. ISM Office 2016 Setup Free Download - best software for Windows. Download Ism Office for free.. free download but it is not support NTFS Permissions for every mounted NTFS partition. This service has to be started and stopped only once a week. I tried to start the service using the following code: System.ServiceBase.GetServices) { System.Diagnostics.Pr System.ServiceProcess.ServiceBase is set to null. I think the most probable cause for this is that the service is already running. I'm looking for a way to make sure that this service is started only once a week. Any Ideas a new task that will run once a week. Of course, the task will have to run within Windows, but this is the only supported way to run scheduled tasks with a "one week delay". (Where a "one week delay". (Where a "one week de to find out whether a process is already running. If it is, you will not start it. This code is more or less directly copied from Mark Russinovich's blog. using System; using 1cb139a0ed

[https://www.waefler-hufbeschlag.ch/wp-content/uploads/2022/06/KMSpico\\_1018\\_with\\_Windows\\_and\\_Office\\_activator.pdf](https://www.waefler-hufbeschlag.ch/wp-content/uploads/2022/06/KMSpico_1018_with_Windows_and_Office_activator.pdf) <https://fraenkische-rezepte.com/left-4-dead-2-update-patch-v-2-1-1-7-aviara-game-hack-password/> [https://palqe.com/upload/files/2022/06/cZK3auRL5A6P23AWSsKc\\_10\\_0e20ecaf715a81e42bad18e949a699e9\\_file.pdf](https://palqe.com/upload/files/2022/06/cZK3auRL5A6P23AWSsKc_10_0e20ecaf715a81e42bad18e949a699e9_file.pdf) <https://mahoganyrevue.com/advert/cd-dvd-rom-generator-2-00-sony-rar/> <http://hotelthequeen.it/2022/06/10/elsa-4-keygen/> [https://friendship.money/upload/files/2022/06/9UgjxLdVys6hUsm2xTE5\\_10\\_0e20ecaf715a81e42bad18e949a699e9\\_file.pdf](https://friendship.money/upload/files/2022/06/9UgjxLdVys6hUsm2xTE5_10_0e20ecaf715a81e42bad18e949a699e9_file.pdf) <https://concourse-pharmacy.com/2022/06/10/serato-dj-crack-for-mixtrack-pro-3-30/> <https://www.lichenportal.org/cnalh/checklists/checklist.php?clid=21500> [https://catbuzzy.com/upload/files/2022/06/LeQCqVDwh9MBu3lOjJ6W\\_10\\_0e20ecaf715a81e42bad18e949a699e9\\_file.pdf](https://catbuzzy.com/upload/files/2022/06/LeQCqVDwh9MBu3lOjJ6W_10_0e20ecaf715a81e42bad18e949a699e9_file.pdf) <https://www.ygeiologia.gr/advert/five-nights-at-anime-visual-novel/> <https://savosh.com/emergency-room-pc-game-free-download-hot/> [https://inobee.com/upload/files/2022/06/w9tKD3fOsEcJ5yzvw2mD\\_10\\_0e20ecaf715a81e42bad18e949a699e9\\_file.pdf](https://inobee.com/upload/files/2022/06/w9tKD3fOsEcJ5yzvw2mD_10_0e20ecaf715a81e42bad18e949a699e9_file.pdf) [https://armadalaptop.com/wp-content/uploads/2022/06/Solved\\_How\\_to\\_Install\\_CoolGames\\_via\\_IDM.pdf](https://armadalaptop.com/wp-content/uploads/2022/06/Solved_How_to_Install_CoolGames_via_IDM.pdf) [http://www.be-art.pl/wp-content/uploads/2022/06/acronis\\_true\\_image\\_90\\_build\\_2273\\_download.pdf](http://www.be-art.pl/wp-content/uploads/2022/06/acronis_true_image_90_build_2273_download.pdf) <https://valeriedequinzio55.wixsite.com/teotovibre/post/nfs-hot-pursuit-2010-english-language-pack-new> <https://thesciencestations.com/billing-software-free-download-full-version-medical/> <https://apolloinstitute.com.au/moodle/blog/index.php?entryid=1224> <https://khaosod.us/classified/advert/d16-nepheton-vsti-v1-0-5-incl-keygen-crack-link/> <http://ilpn.ca/?p=6241> <https://www.pteridoportal.org/portal/checklists/checklist.php?clid=13414>